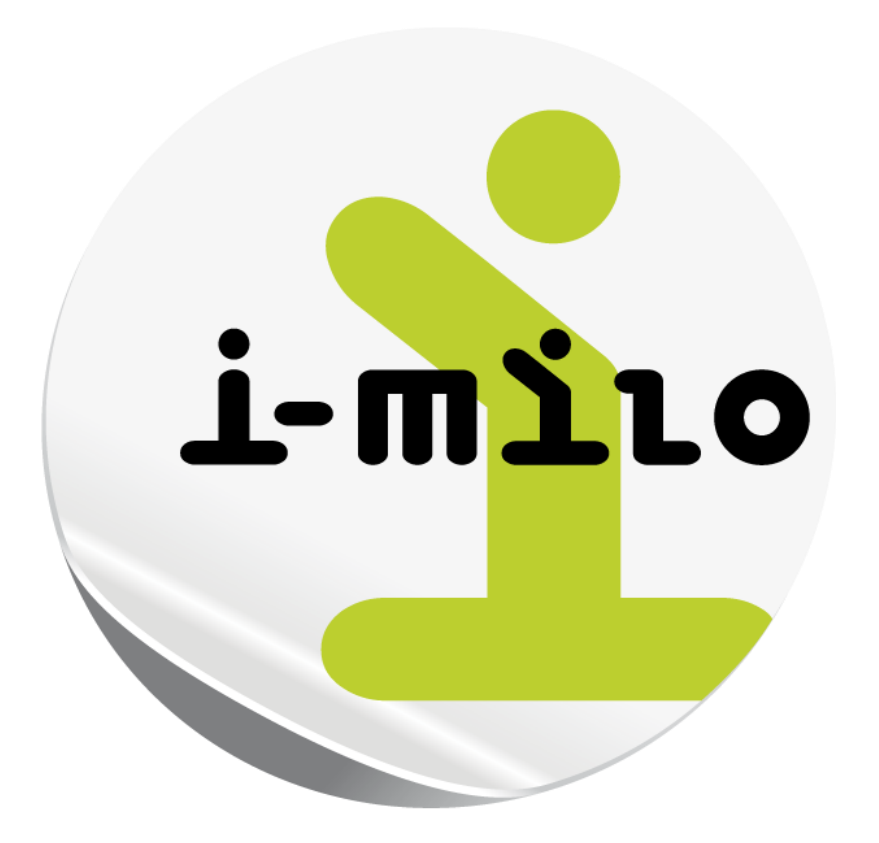

## Pour bien commencer…

Pour bien commencer avec i-milo, quelques rappels sur les notions vues en formations...

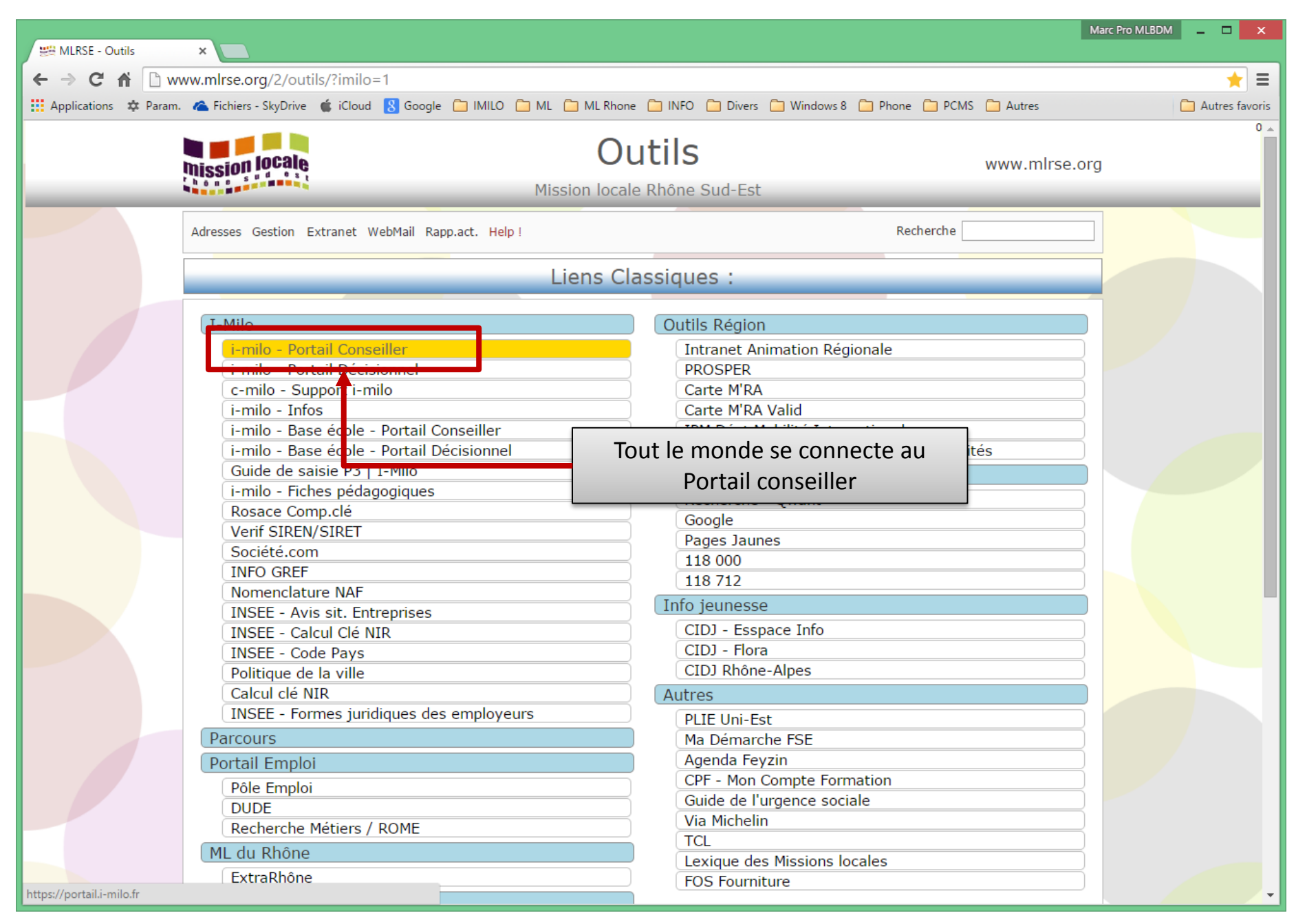

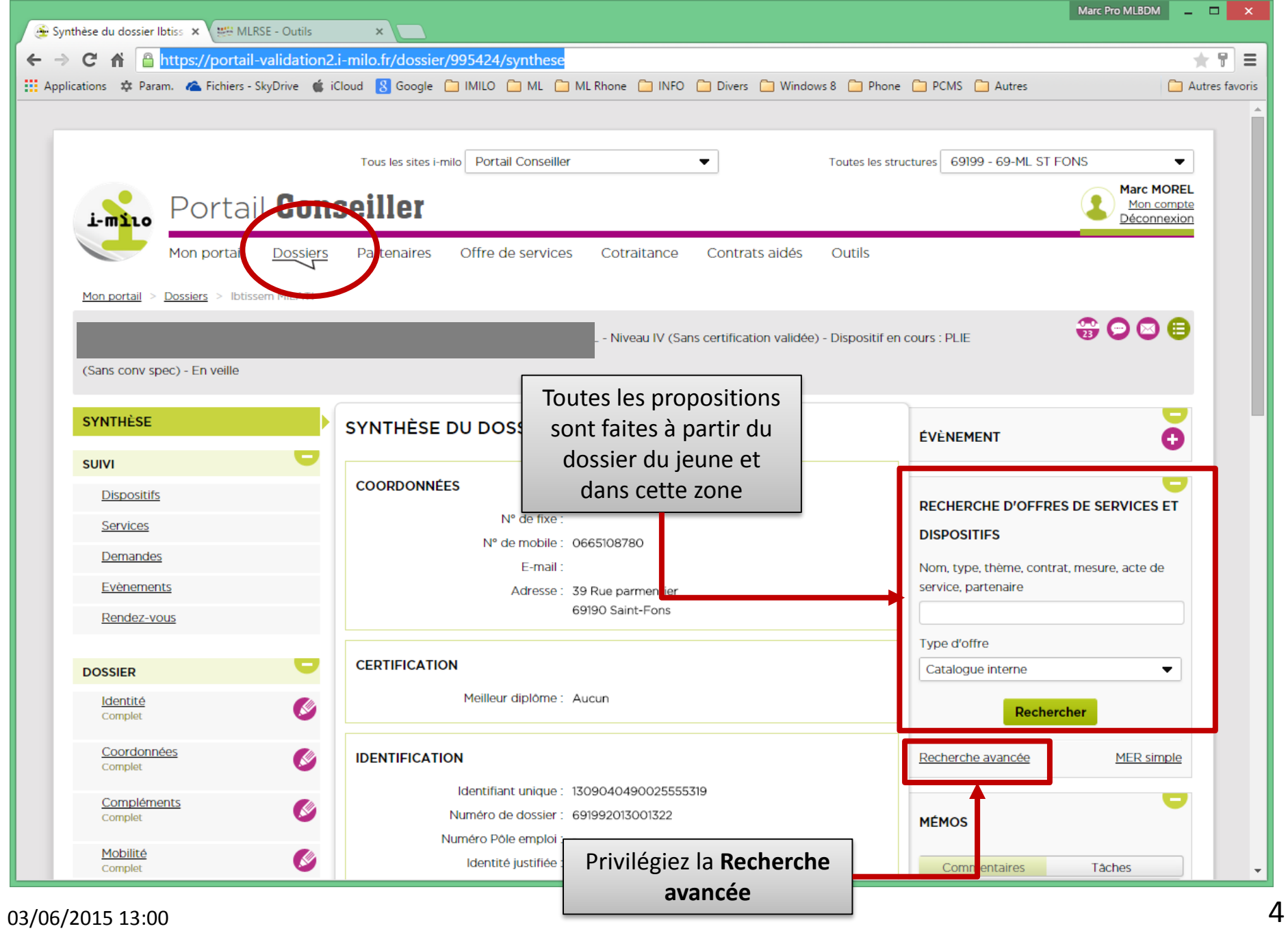

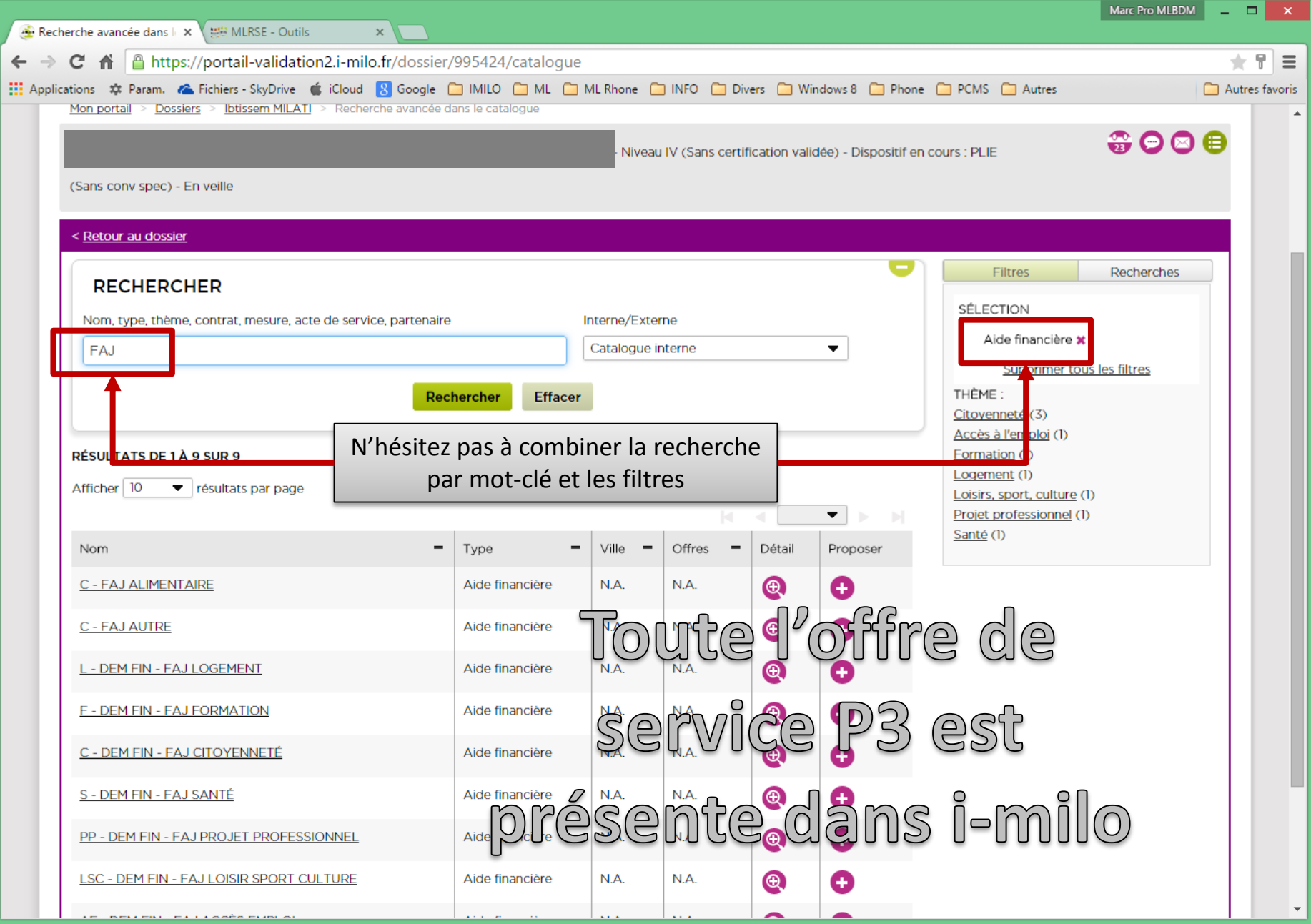

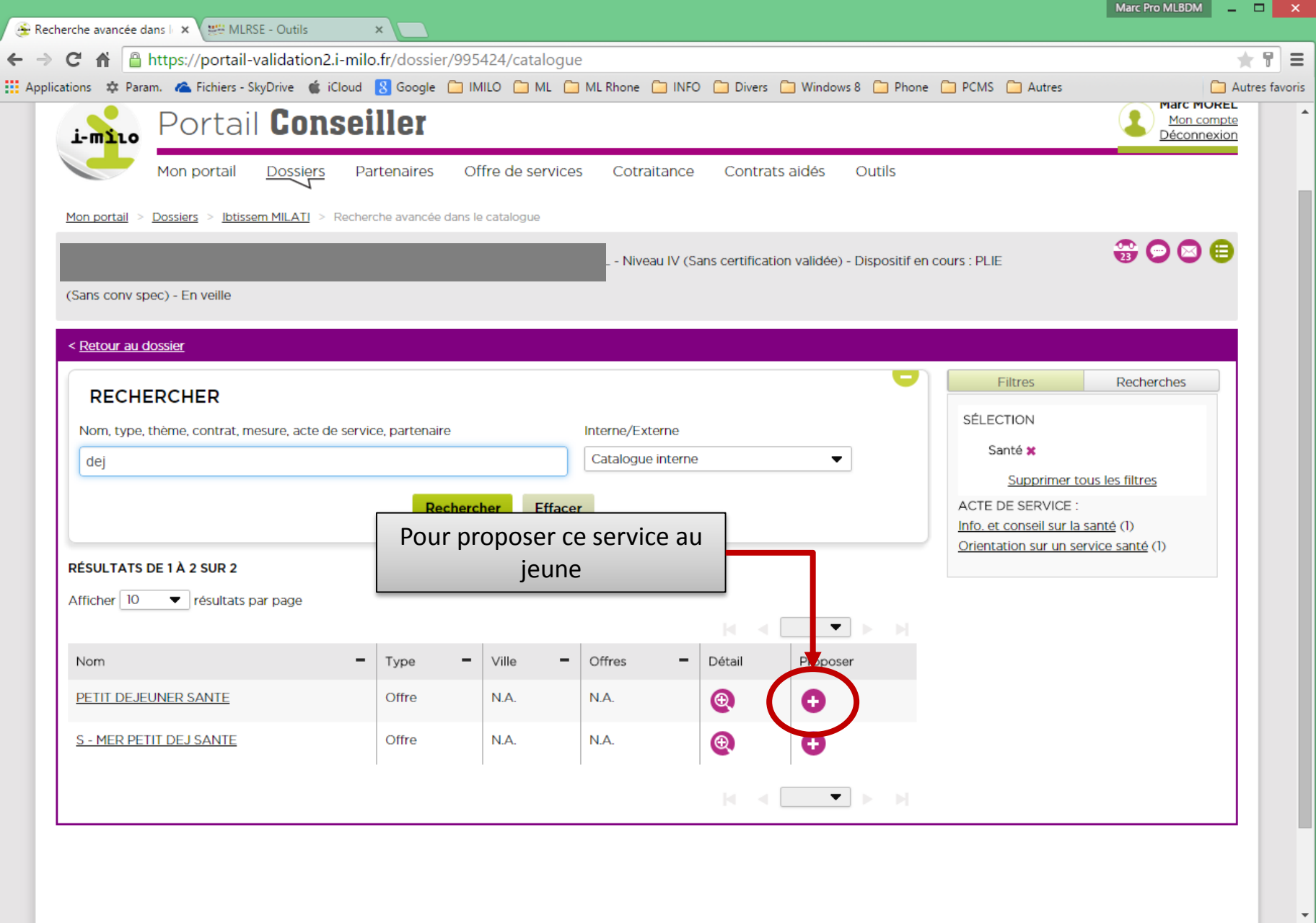

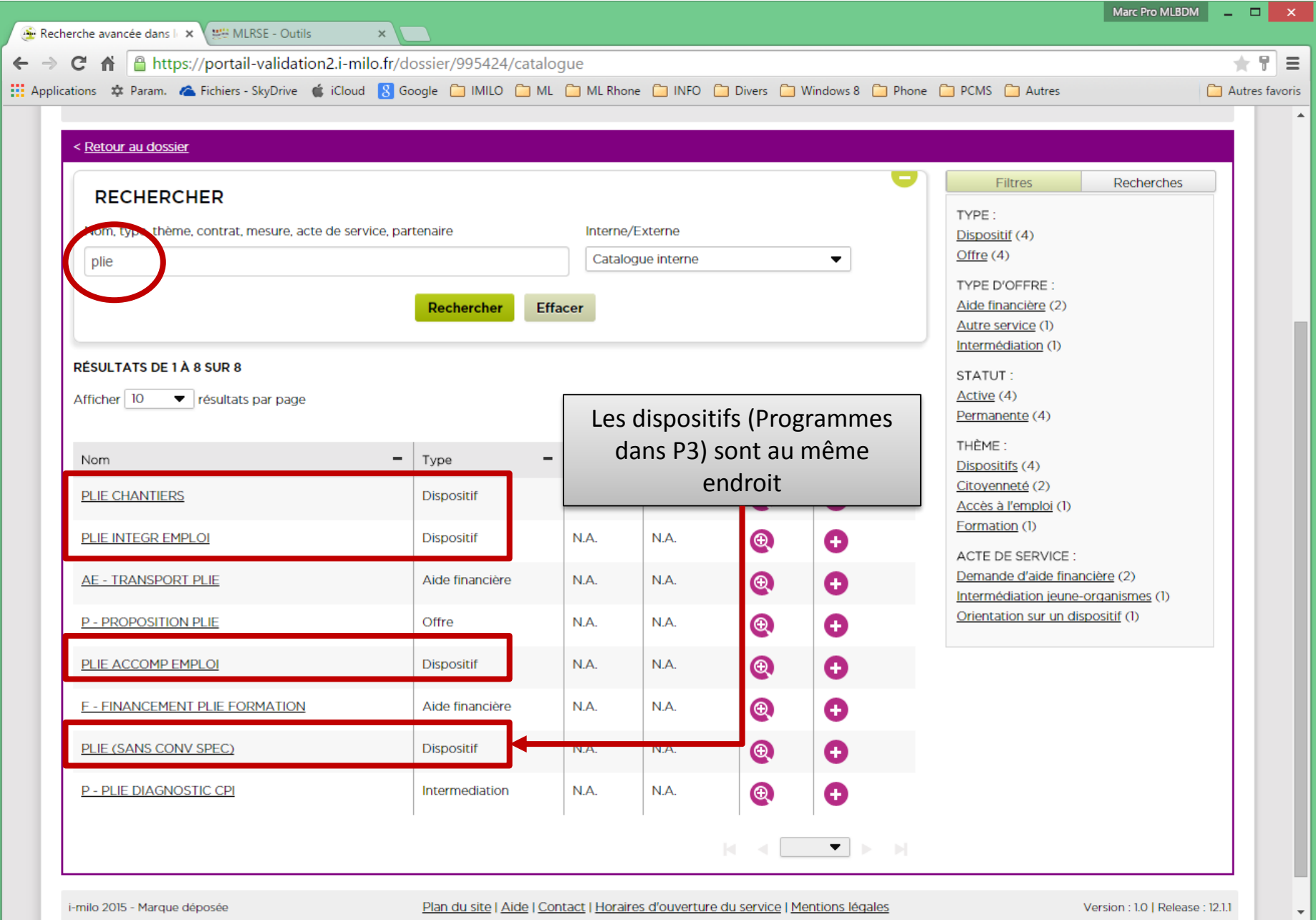

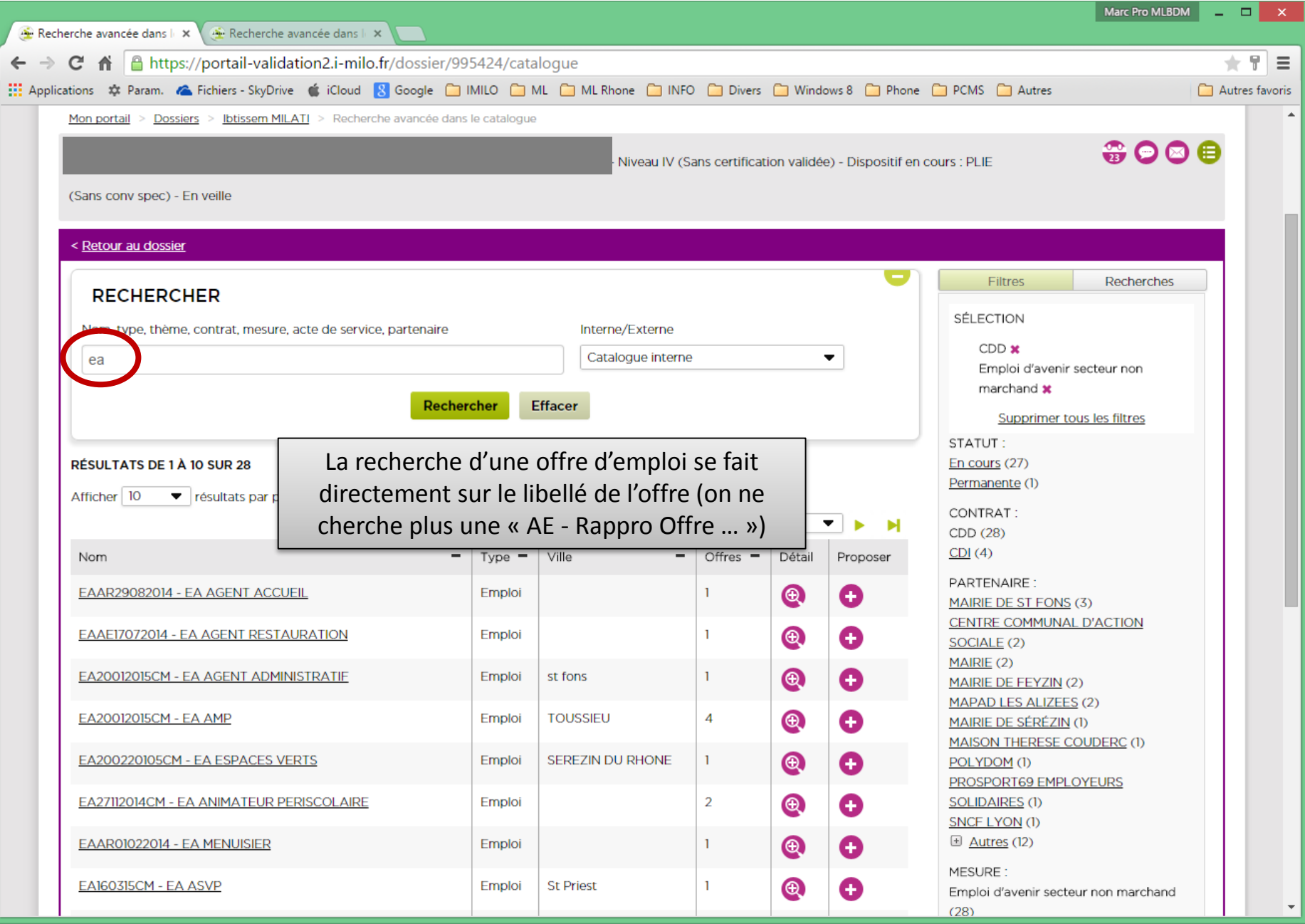

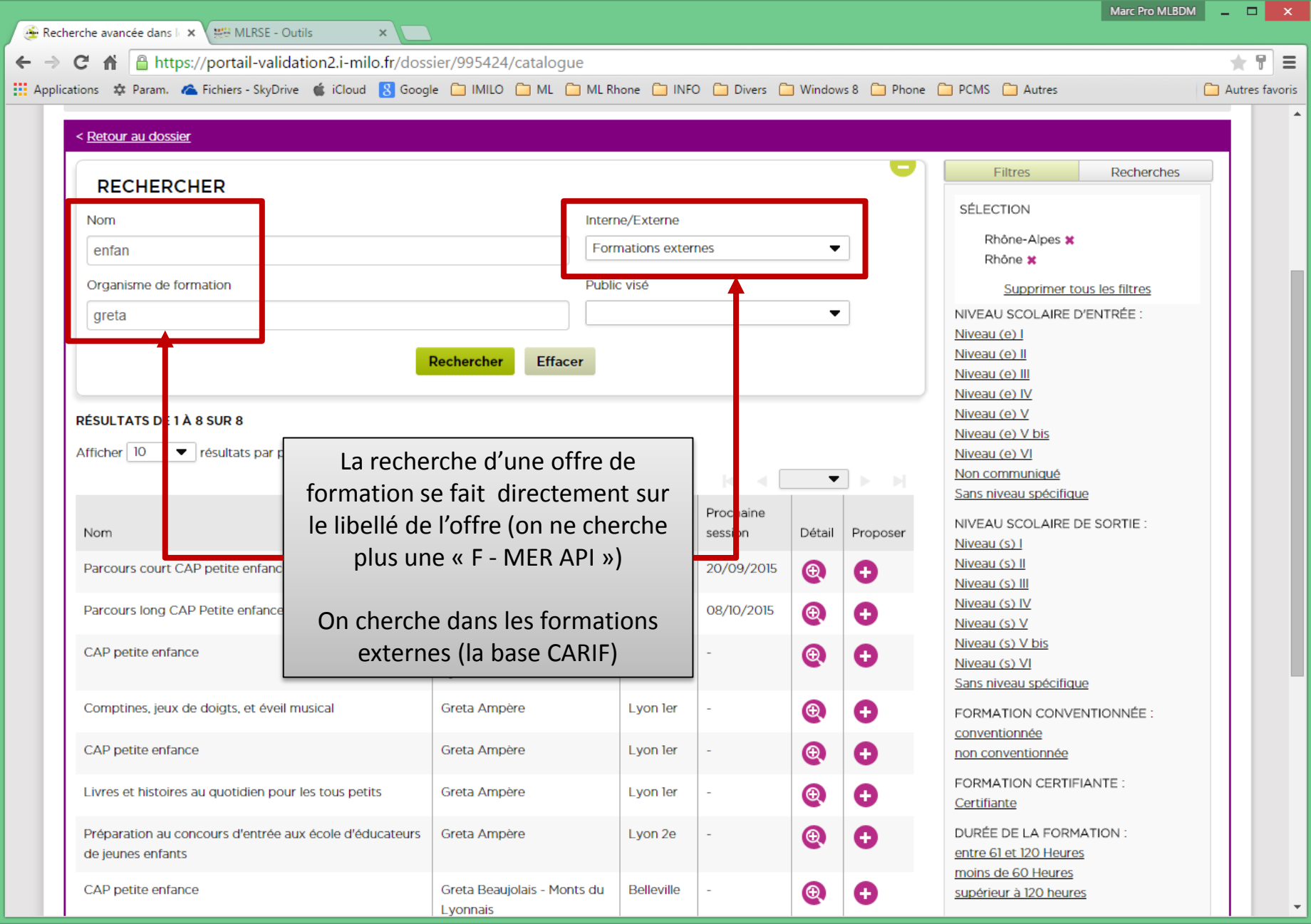

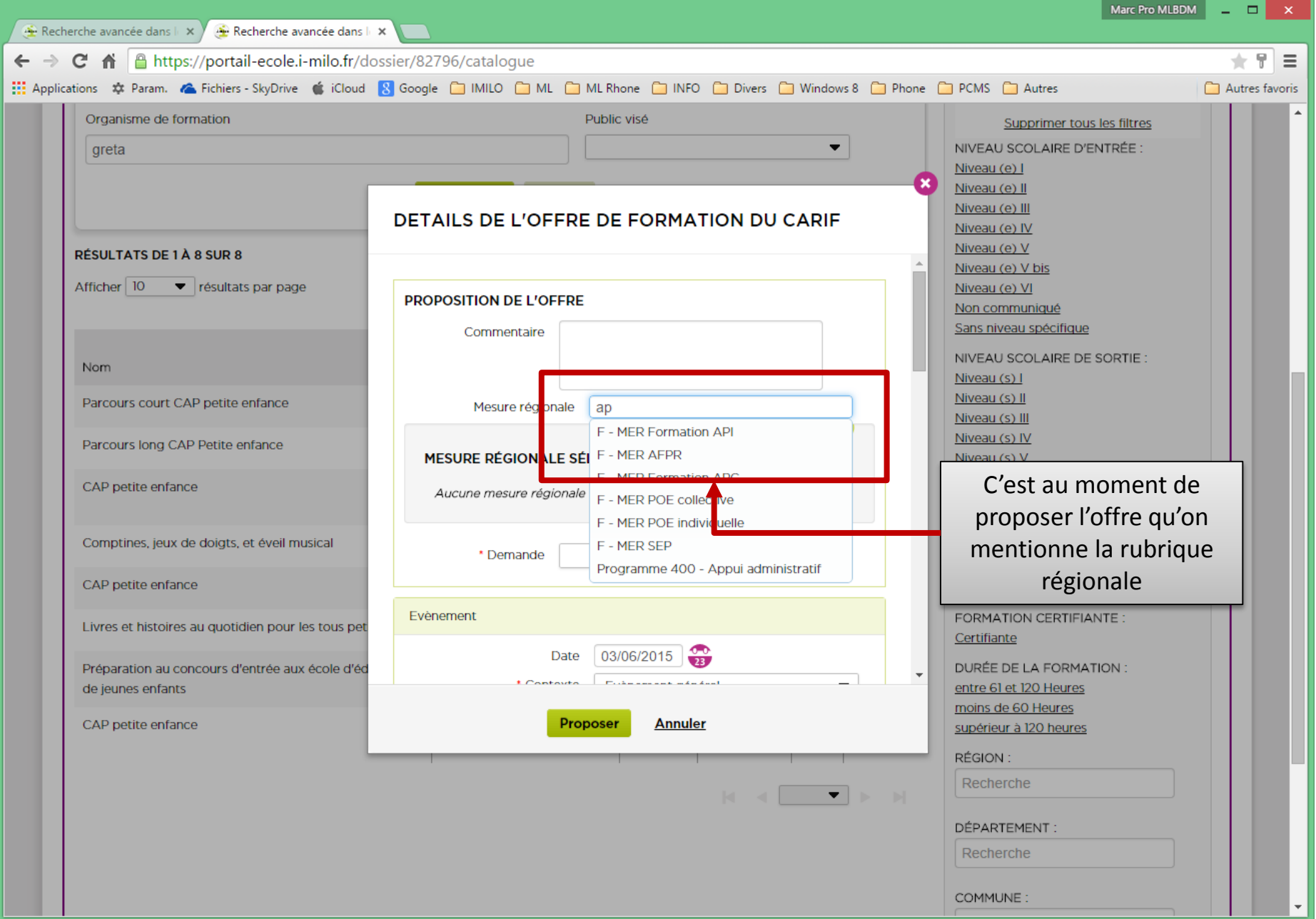

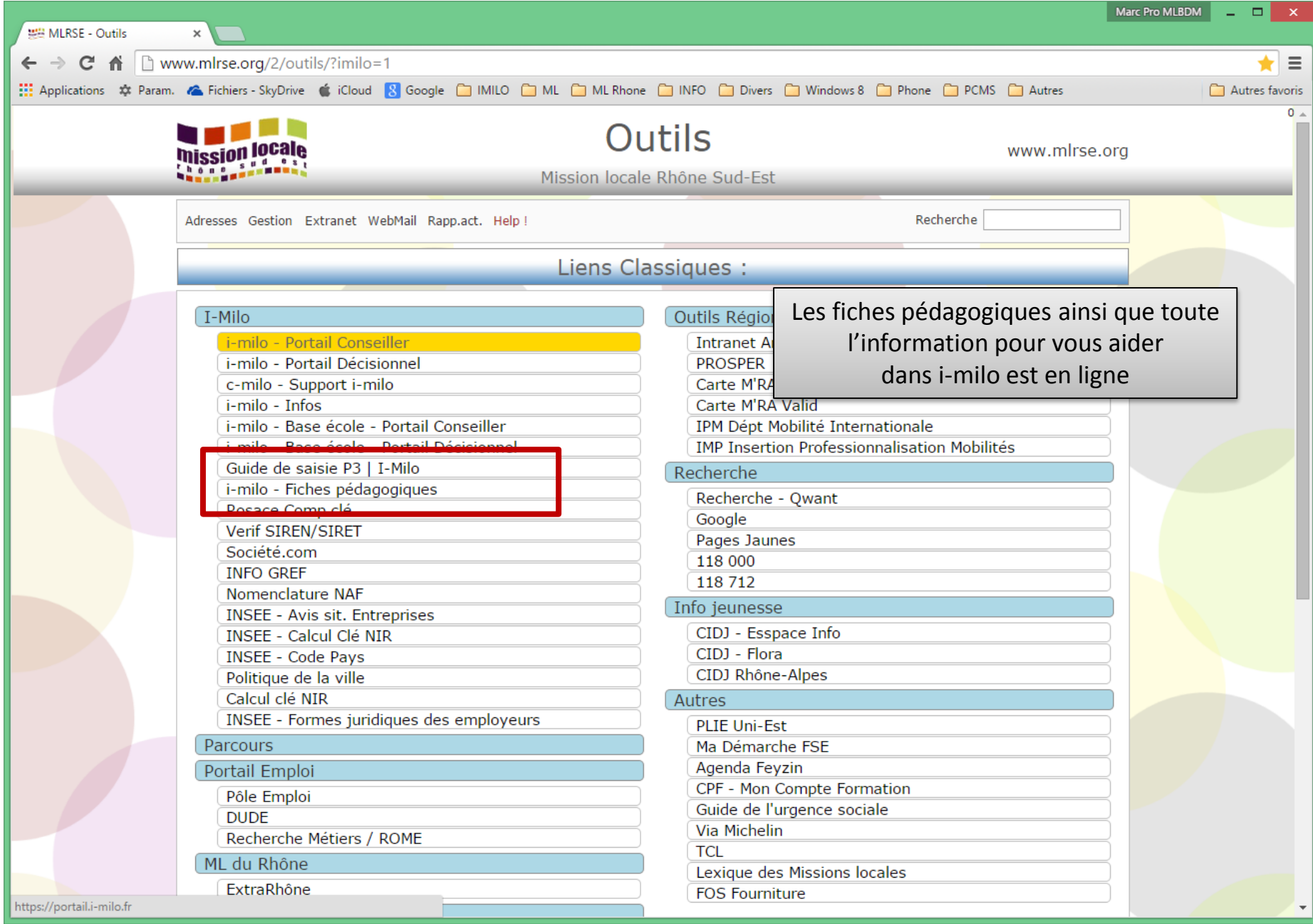

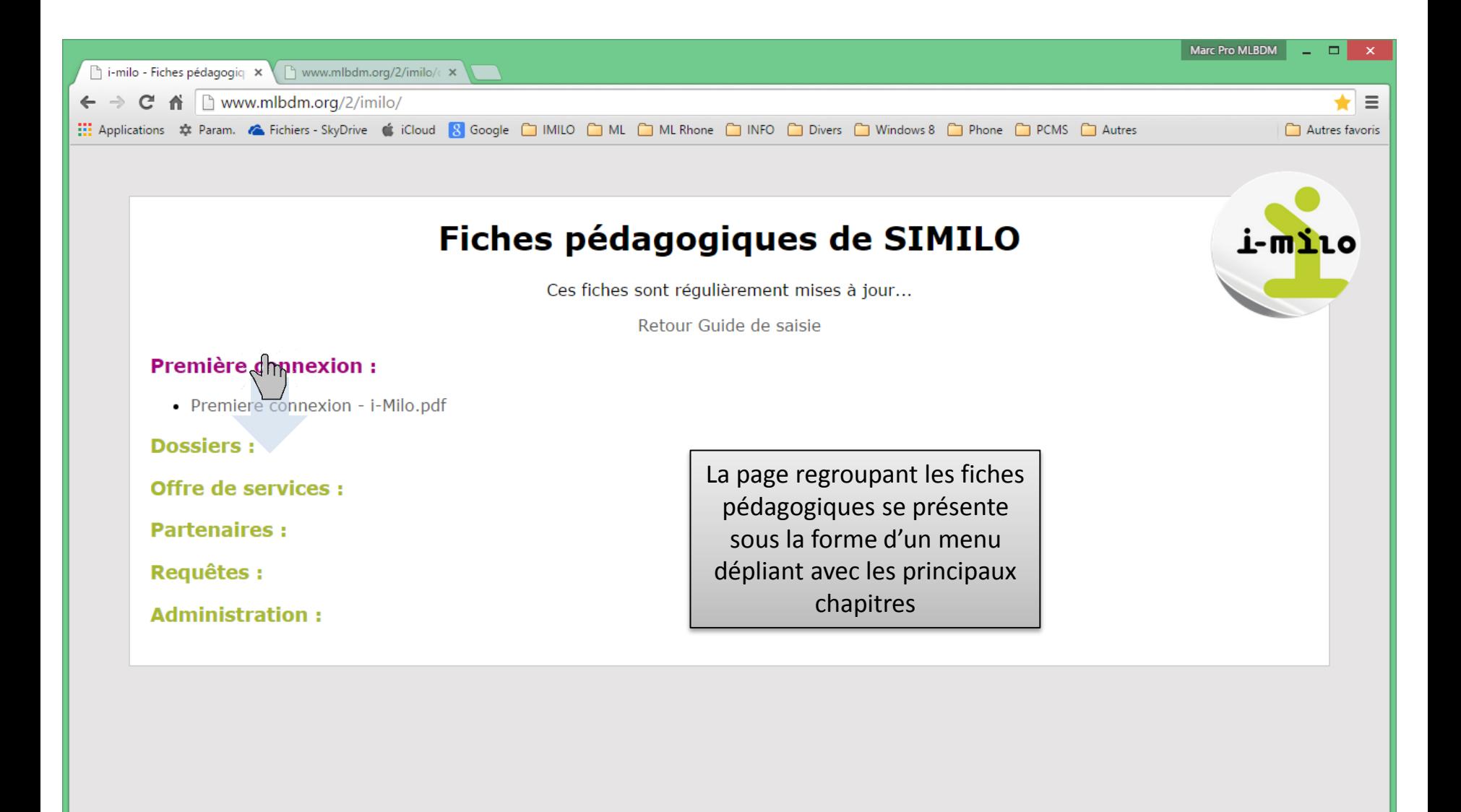

javascript:visibilite('Première connexion');

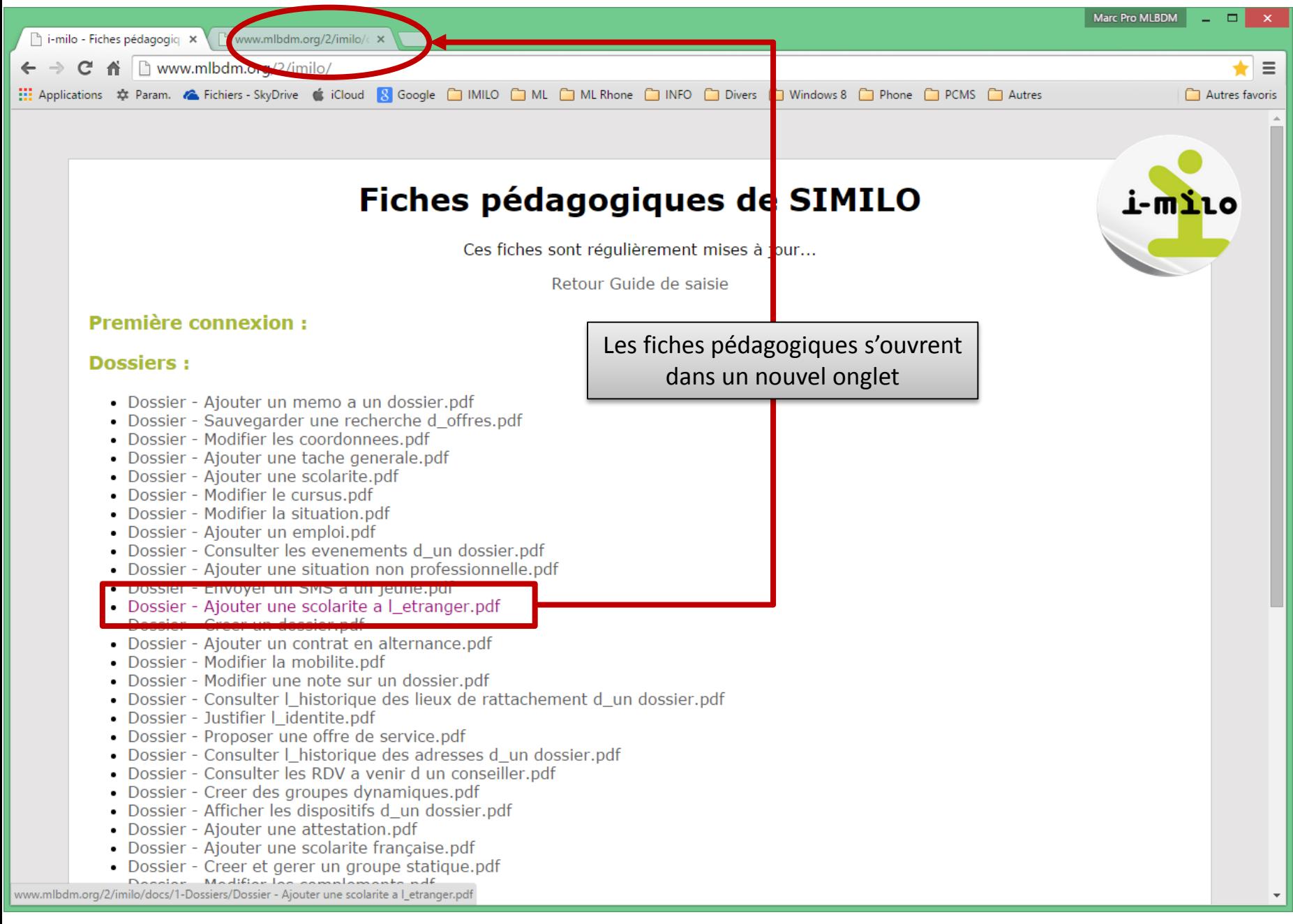